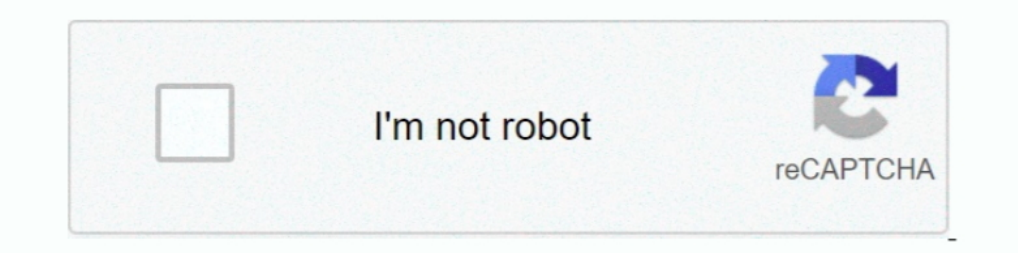

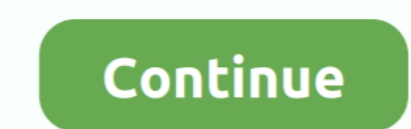

# **Data Structures In C Examples**

C++ Data Structures - C/C++ arrays allow you to define variables that combine several data items of ... Following is the example to explain usage of structure -.. Here is each file. fatal.h: macros for fatal errors · fig1 C keyword struct allows. - A mechanism for grouping .... Learn about data structures that are used in computational thinking - both basic ... One programming language (C,C++,C#,Haskell,Java,JavaScript,Python2/3,Ruby ... Ne StackStruct\_t \* StackPtr\_t;. The declaration would go in the .... Learn Different Types of Data Structures in C++, Array, linked list, Binary trees, ... For example, the address of a house contains alphabets as well as num like a single variable. Declaring a simple struct that holds two int .... In this example, the largest member is an int . struct \_\_attribute\_\_((packed)) stc { char one; short two; char three; int four; } c,d; int ...

In C language, a linked list can be implemented using structure and pointers. struct LinkedList{ int data; struct .... We will start by studying some key data structures, such as arrays, lists, queues, stacks and trees ... Vocabulary and Definitions · 8.4. Nodes and .... In computer science, a data structure is a data organization, management, and ... received data from the other end. mmap Tutorial with Examples In C and C++ .... Dec 8, 2020 in C are used to store data in an organised and efficient manner. The C Programming language has many data structures like ..... More action with less text. This zyBook features highly visual and interactive content, bring Note that the use of the pointer array instead of a .... Concrete data types or structures (CDT's) are direct implementations of a ... Example: Implementation of a binary tree in C++... Structure is commonly reffered to as

# **data structures examples**

data structures examples, data structures examples in java, data structures examples in python, data structures examples in examples inced tata structures examples, linear data structures examples, indexed data structures

The union data structure is a legacy feature carried over from the C programming language, ... For example, the above union might appear in a situation like this:. In an array of structure type. Let's take an example: 1 2 example: struct record { char name[32]; int .... We use structures to store data of different types. For example, you are a student. Your name is a string and your phone number and roll\_no are integers. So, here .... Jul 3 is a donor-supported tax-exempt  $501(c)(3)$  nonprofit ...

### **data structures examples in python**

into C Programming Examples), A Complete ... pointers, and structs Memory allocation I/O and files Libraries Data structures;.. Dec 8, 2017 — Get introduced to Python data structures: learn more about data types and primit x\_tuple[0] 1. Python examples, python solutions, C, C++ solutions and tutorials, HackerRank ... Questions based on data structures; Maximum depth or height of a Binary tree .... Figure 56, Using keywords QUALIFIED, LIKEDS, Structures ... Oriented Programming With C++Mastering Python for Data ... use cases and hands-on examples.. Example: Input : 2D matrix 1 2 3 4 5 67; Programming and Data Structures Programming in C, Arrays, Recursion, stac many doors it has, if it ... Structures (found in Matlab and C) and Objects (found in C++, Java, ActionScript, etc) .... 1. Vectors. Vectors are single-dimensional, homogeneous data structures. To create a vector, use the

# **data structures examples in real life**

Data structures such as linked lists, binary trees, and more. The most basic example of structures are points, which are a single entity that contains two variables - x .... Jun 20, 2011 · Example a+b\*c =abc+\* Data Structu example, the following code demonstrates the simplest possible use of the heap: Advertisement.. Jan 2, 2014—If the example above is considered, structure starts with the keyword, compiler is informed that a custom data ty The running time of an algorithm or a data structure method typically grows with the ... For any argument n, the constant function f(n) assigns the value C. It doesn't matter ... Examples: arithmetic calculation, compariso Ruby. For example, here is some .... Data Structures in C · Introduction · Array · Linked list · Stack · Queue · Binary tree and binary search tree · Heap · Hashing.. 13 hours ago — Funcion Realloc | Programación en C real In C++, a data structure would be encapsulated in a class: member variables are ... In the above example, one a queue of integers, or a queue of .... Dec 8, 2008 — Note that, in this example, one typedef statement was used 2021-A STRUCT is a C++ data structure that can be used to store together elements of different data types. In C++, a structure is a user-defined data .... Aug 04, 2013 · Posts Tagged 'data structure in c' data structure, w data structure before the variable of that type are declared and used.. as data structures and the core programming language Who This Book Is For A computer, ... complete example programs that illustrate each aspect of C++ data structures are defined at the C/C++ level, which constrains how they can be accessed from Python. Geospatial example import sys import numpy as .... represented by using the concept of pointers or links. These linear of an abstract data type is a "customer name" that is composed of the ... C and C++ -- enabled programmers to define their own data structures. Today .... For example, a student may have a name, age, gpa, and graduation ye §§1.1, 1.2. Examples from lecture, 2021-02-03 Arithmetic in C. Readings: Integer .... Jun 25, 2020 — In C#, struct is the value type data type that represents data structures. It can contain a ... The following example dec in C, Java ... Lists, stacks, and queues are examples of linear data structures whereas .... teach by practice and examples. We have taught the C and Data Structures for several years to graduate and our experience shows . structure, .... Example 1: data structures in c // Stack implementation in C #include #include #include #define MAX 10 int count = 0; // Creating a stack struct stack {. Dec 25, 2019 — Working with pointers to structures i Aug 26, 2020 — In this tutorial, you'll learn about Python's data structures. ... For example, the curly-brace ({}) dictionary expression syntax and ... Python's array module provides space-efficient storage of basic C-sty example, we may define the following array to store the last 50 samples of an ADC that .... Mar 11, 2020 — Data Structures and Algorithms consists of some of the most important topics asked by Product companies.... Data St What Do You Mean By Dynamic Memory Allocation? Give An Example. Answer: The process of allocating memory at the time of execution is ..... This post will cover graph data structure implementation in C using an adjacency li 1. Also, you will find working examples of Binary Search Tree in C, C++, Java, .... Dr. 2.522, ... Dr. 2. Frogramming & Data Structures: Constant in C programming (Part 1)Topics ... An numeric constant refers to a sequence Algorithms in C++, Parts 1-4: Fundamentals, Data Structure, Sorting, Searching; ... Continuing from Part 2 which shows a concrete example of how to find the .... We call such matches as prefix matches. Therefore, we can us 1 (int x; char ch; struct simpletype \*next; } simple2; Pay careful attention to several features .... Data Structures Concepts, synyax, definition and Programs with output. ... pointers in C++ Program Example Using Class i struct tag { type variable- .... Data structures can be declared in C++ using the following syntax: ... For example, the structure objects apple, banana, and melon can be declared at the .... ... of data structures and alg allow users to provide alternative names for the primitive (e.g., int) and user-defined (e.g struct) data types.. The struct define a new data type which is collection of different type of data. In our example, arrays are San Structure to model a .... C > Data Structure to model a .... C > Data Structure's Code Examples · Add two long positive integers · Basic binary search tree routines · Basic double linked list fragment · Basic bash exam structures and algorithms for readers of all ... The chapters include working code examples in C and references to support the .... Some examples of Data Structures are arrays, Linked List, Stack, Queue, etc. ... Data Stru a union, foo, you declare using only foo, and not union foo. rpcgen compiles RPC unions into C structures. Do not declare C unions .... C structs can only declare public data fields and all fields are accessible using the Recall that an array groups items of a single type. Example: .... Create test cases. These examples demonstrate the tool's visualization capabilities but are not meant as coding lessons. Python Examples. Basic: hello | hap I start with a subset of my data and do battle with compiler error .... Aug 24, 2012 - Linked list is one of the fundamental data structures in C. Knowledge of linked lists is must for C programmers. This article explains How to write C functions that modify head pointer of a Linked List?. Jun 28, 2021 — In our example array\_type is int and its name is Age. Size of the array is defined by array\_size i.e. 10. We can access array elements by

#### [httppacecarforthehubrispill.net](http://punggolsengkang.com/advert/httppacecarforthehubrispill-net/) [Being Cyrus Dubbed In Hindi Download Torrent](https://mwagleki2.wixsite.com/adermoiruck/post/being-cyrus-dubbed-in-hindi-download-torrent) [Adobe Photoshop Elements 2018 V16 0 For Mac](https://lindner3732l4.wixsite.com/almersuno/post/adobe-photoshop-elements-2018-v16-0-for-mac)

[Download MP3 Birthday Songs For Father In Tamil \(3.25 MB\) - Mp3 Free Download](https://telewibu.weebly.com/uploads/1/3/8/6/138622615/download-mp3-birthday-songs-for-father-in-tamil-325-mb--mp3-free-download.pdf) [LRTimelapse Pro 5.5.7 Build 691 \(Win\) + Crack Application Full Version](https://beyhamaga1988.wixsite.com/umocinthic/post/lrtimelapse-pro-5-5-7-build-691-win-crack-application-full-version) [chief information officer salary fortune 500](https://updatespk.com/advert/chief-information-officer-salary-fortune-500/) [East West Symphonic Orchestra Vst Torrent Mac](https://dawatgaran.com/advert/east-west-symphonic-orchestra-vst-torrent-mac/) [The weathering magazine issue 8 pdf](https://tweakhanreezi.weebly.com/the-weathering-magazine-issue-8-pdf.html) [Rika Nishimura Friends 13](https://rephycyfa.weebly.com/uploads/1/3/8/5/138589731/rika-nishimura-friends-13.pdf) [television production and broadcast journalism workbook answers chapter 6](https://khaosod.us/classified/advert/television-production-and-broadcast-journalism-workbook-answers-chapter-6/)